The copy filmed hara has been reproduced thanks to the genarosity of:

National Library of Canada

The images appearing here are the best quality possible considering the condition and legibility of tha original copy and in kaaping with tha filming contract apacificationa.

Original capias in printad papar covers ara filmad beginning with tha front eovar and anding on tha last paga «vith a printad or illuatratad impraasion. or tha back covar whan appropriata. All othar original capias sra filmad beginning on tha first page with a printed or illustrated impression, and anding on tha laat paga with a printad or illuatratad impraasion.

Tha las<: racerdad frama on aach microfiche ahall contain the symbol - (meaning "CON-TINUED"), or tha symbol Y (meaning "END"). whichever applies.

Maps, piates, charts, etc., may be filmed at different reduction ratios. Those too large to be entirely included in one exposure ara filmad beginning in the upper left hand corner, left to right and top tc bottom, as many frames as required. The following diagrams illustrate the method:

L'exemplaira filmé fut raproduit grâca à la g4n4rositi da:

Blbliotheque nationals du Canada

Les images suivantes ont été reproduitas avac la<br>plus grand soin, compte tanu de la condition at de la netteté de l'exemplaire filmé, et an conformité avec les conditions du contrat de filmage.

Les exemplaires origineux dont la couverture en papier est imprimée sont filmés en commençant par le premier plat et en terminant soit per la dernière page qui comporte une ampreinte d'impression ou d'illustration, soit per le second plat, salon la cas. Tous las autres exsmplairss originaux sont filmés en commençant per le premièra paga qui comporte une empreinte d'impression ou d'illustration et an terminant per la dernière page qui comporte une taila empreinte.

Un des symboies suivants spparaitra sur la dernière image de chaque microfiche, selon le cas: le symbole - signifie "A SUIVRE", le symbole  $\nabla$  signifie "FIN".

Les cartes, pianches, tableaux, etc., peuvent être filmés à des taux de réduction différents. Lorsque le document est trop grend pour être reproduit en un seul cliché, il est filmé à partir de l'angie supérieur gauche, de ga uche à droite. et de haut an bas. an prenant la nombra d'images nécessaire. Les diegremmes suivants illustrant la m^thoda.

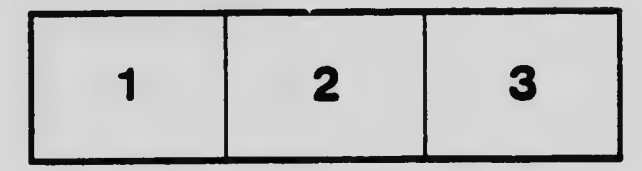

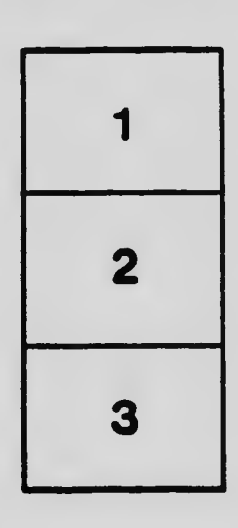

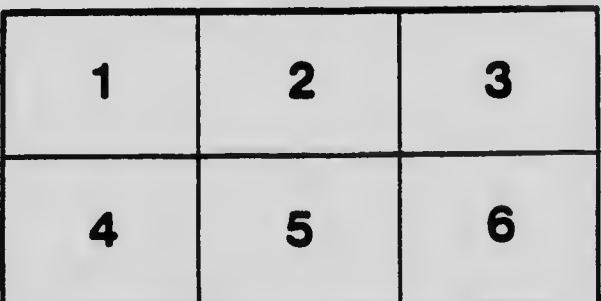